## **Meeting Maker functions in LC***calendar*

**Software:** Meeting Maker/LC*calendar* **Platform:** Mac/PC

## **Overview**

For the past decade, Lewis & Clark College IT has supported the Meeting Maker calendar from People Cube. With the transition to Google Apps for Education, which we're calling LC*apps*, we are moving from Meeting Maker to the Google calendar, referred to as LC*calendar.* This helpsheet seeks to make the transition easier by offering a quick guide to where common Meeting Maker functions reside in LC*calendar*.

## **Terminology**

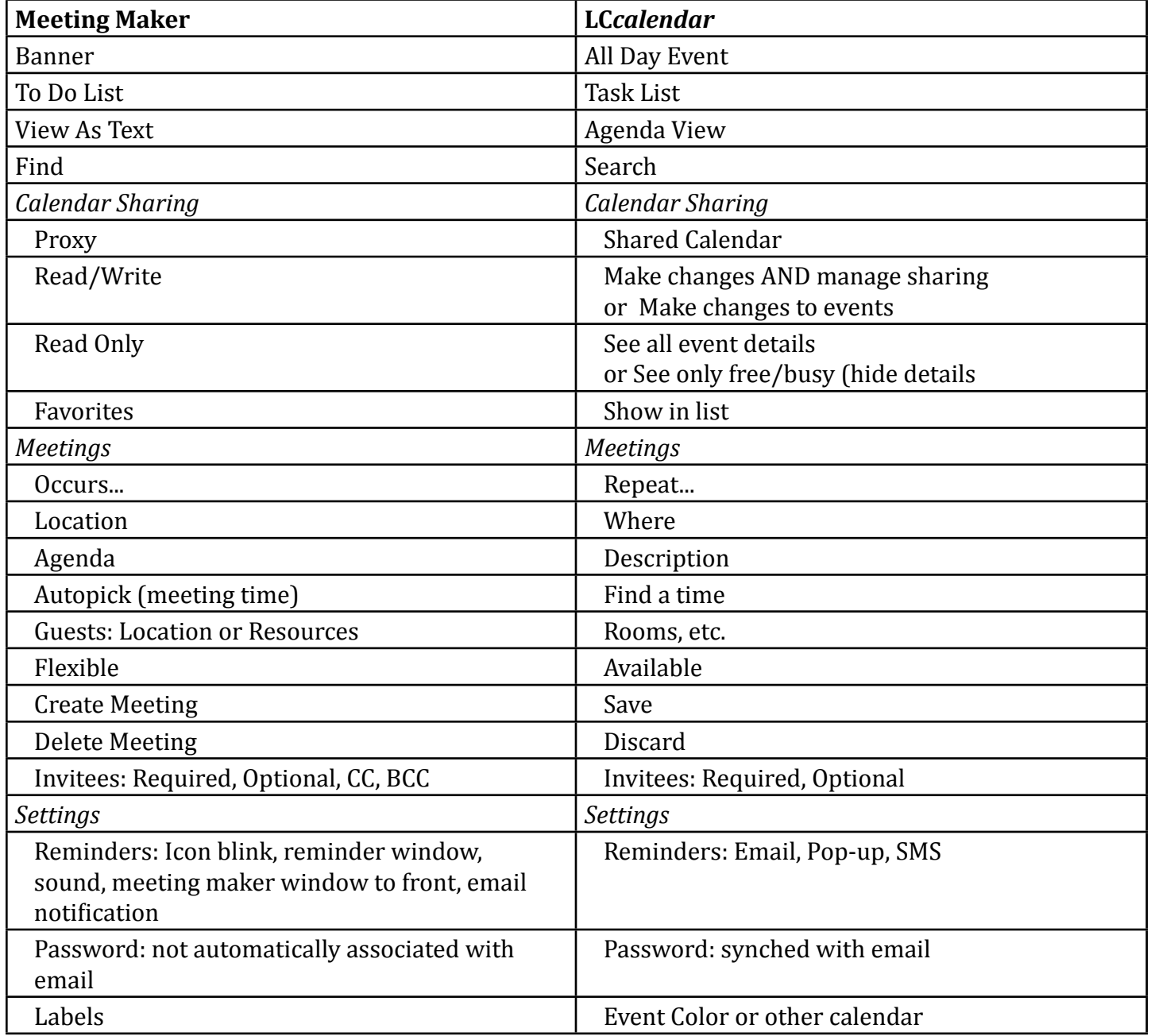

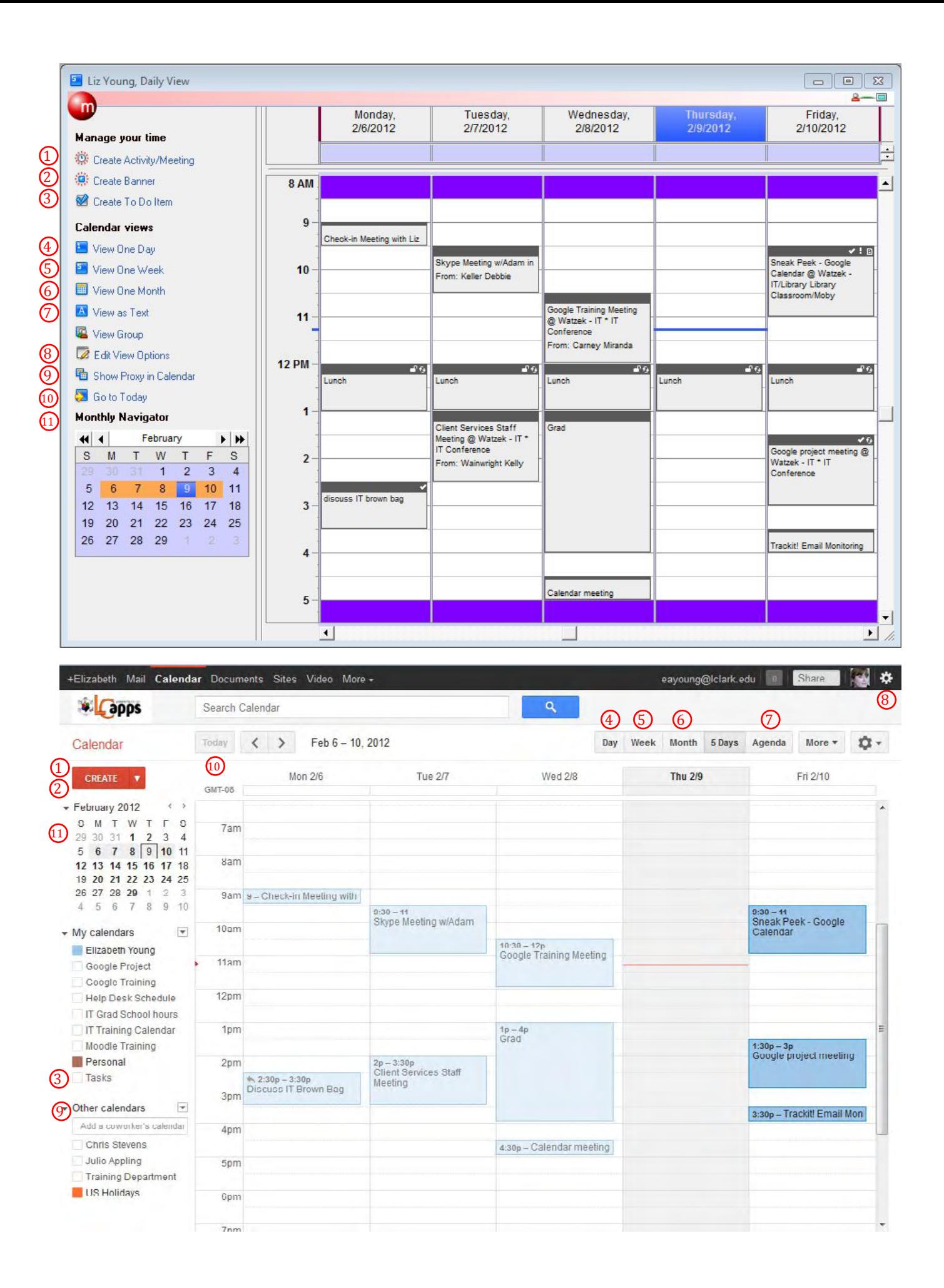